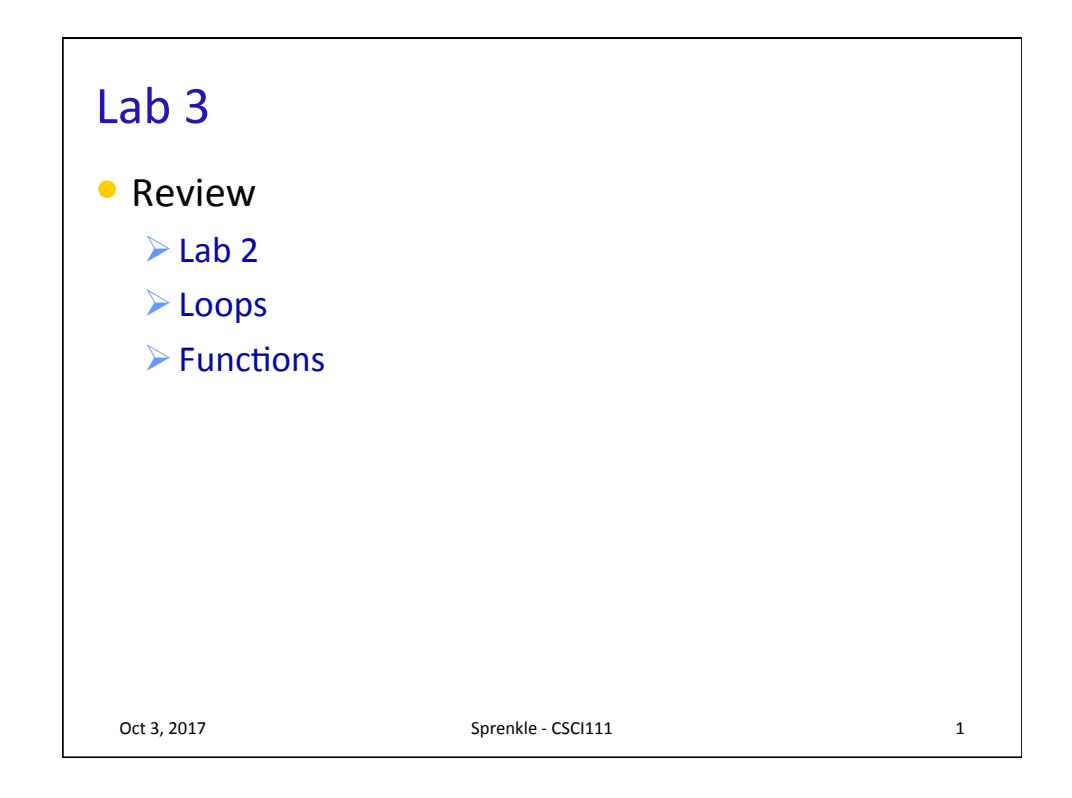

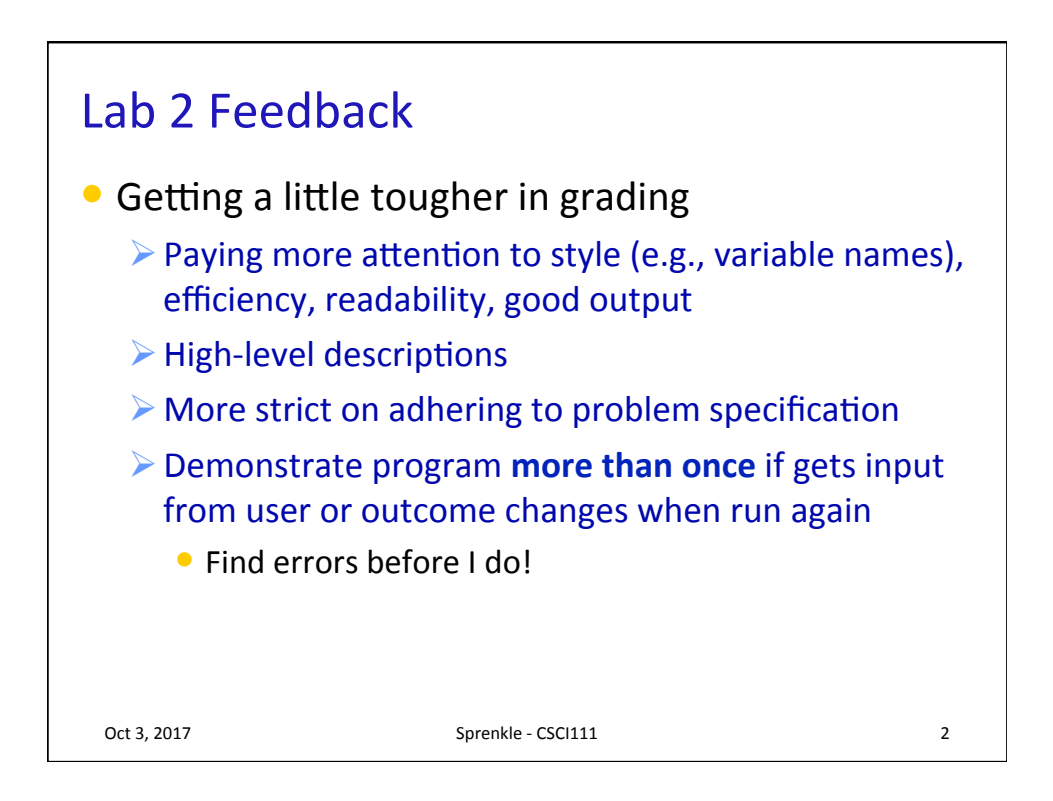

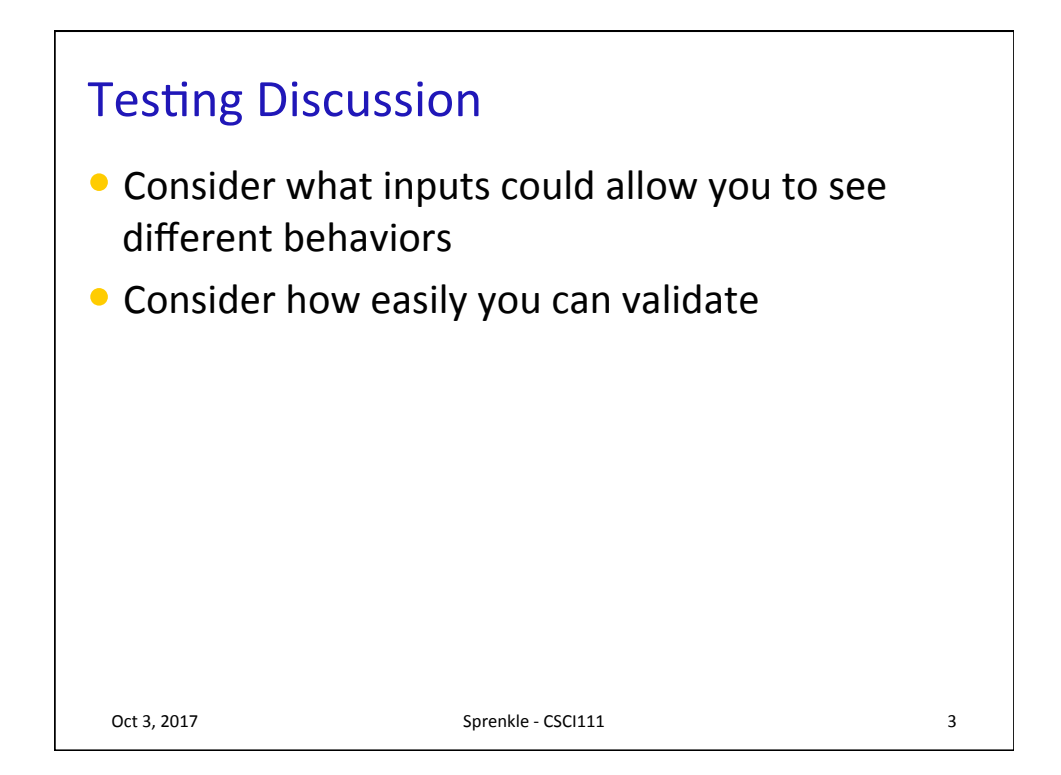

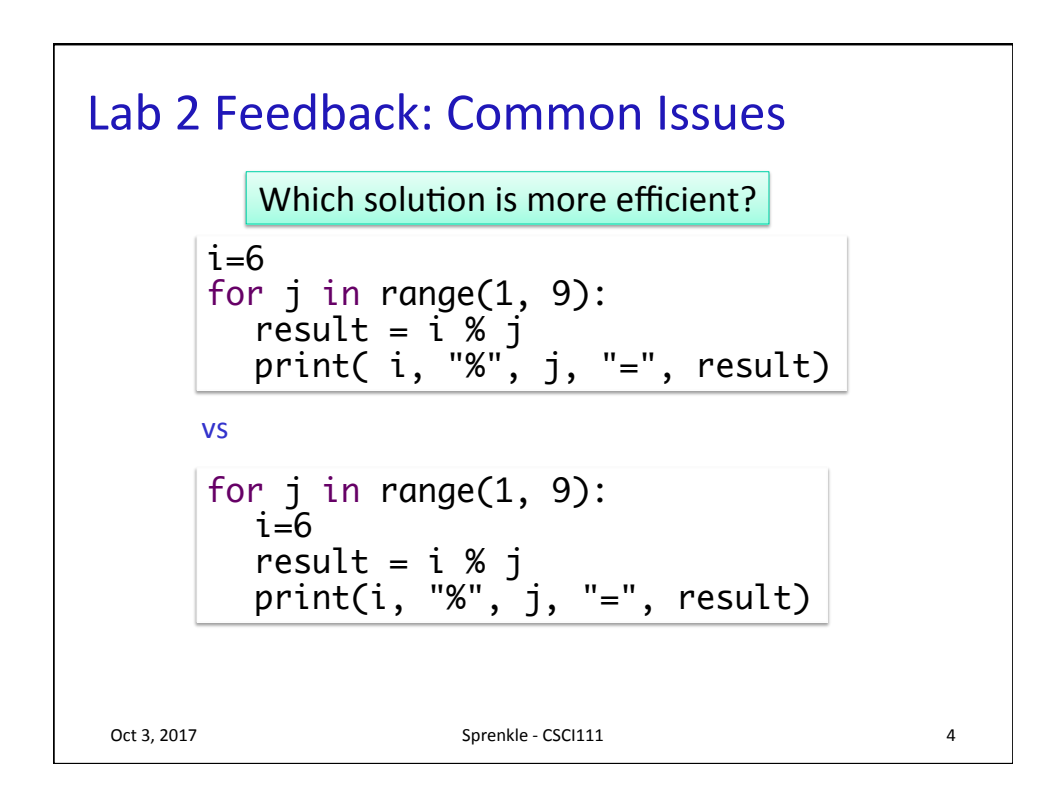

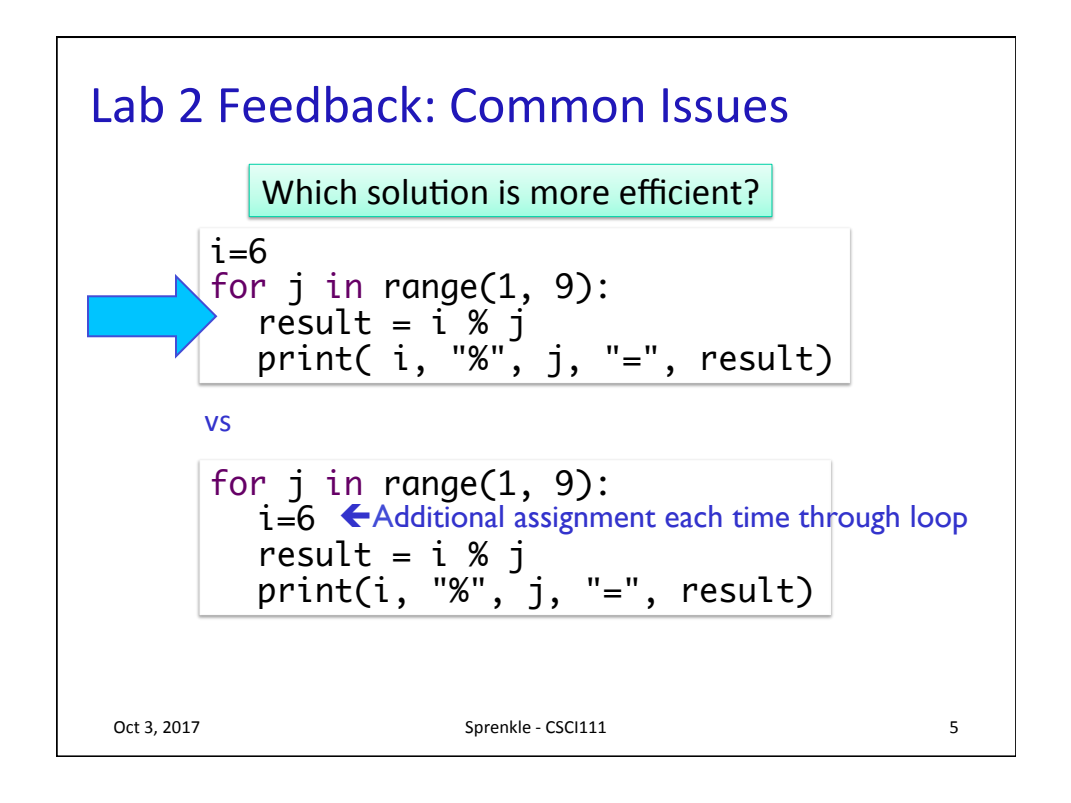

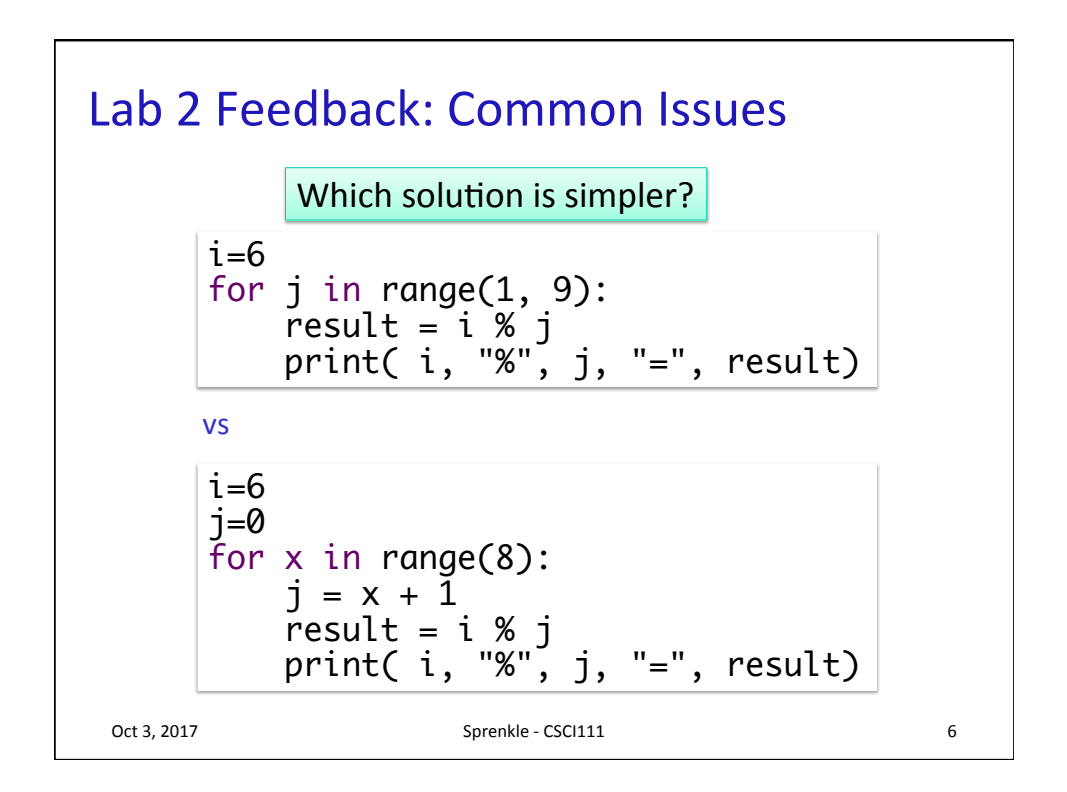

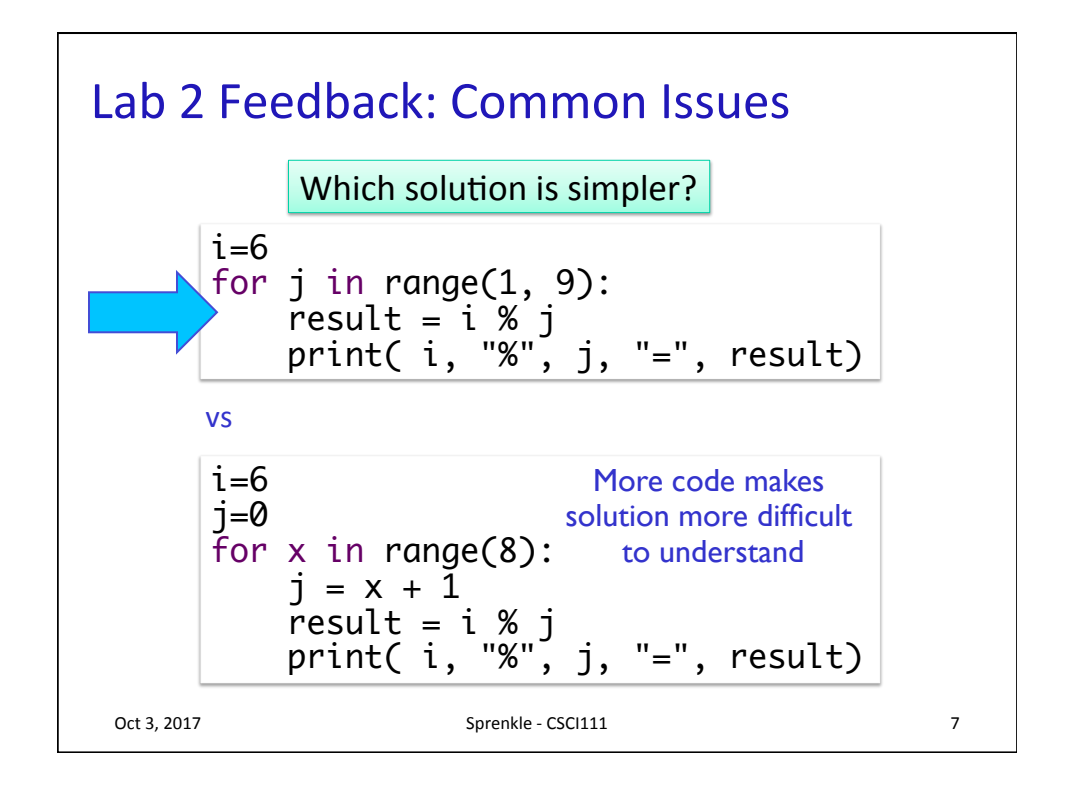

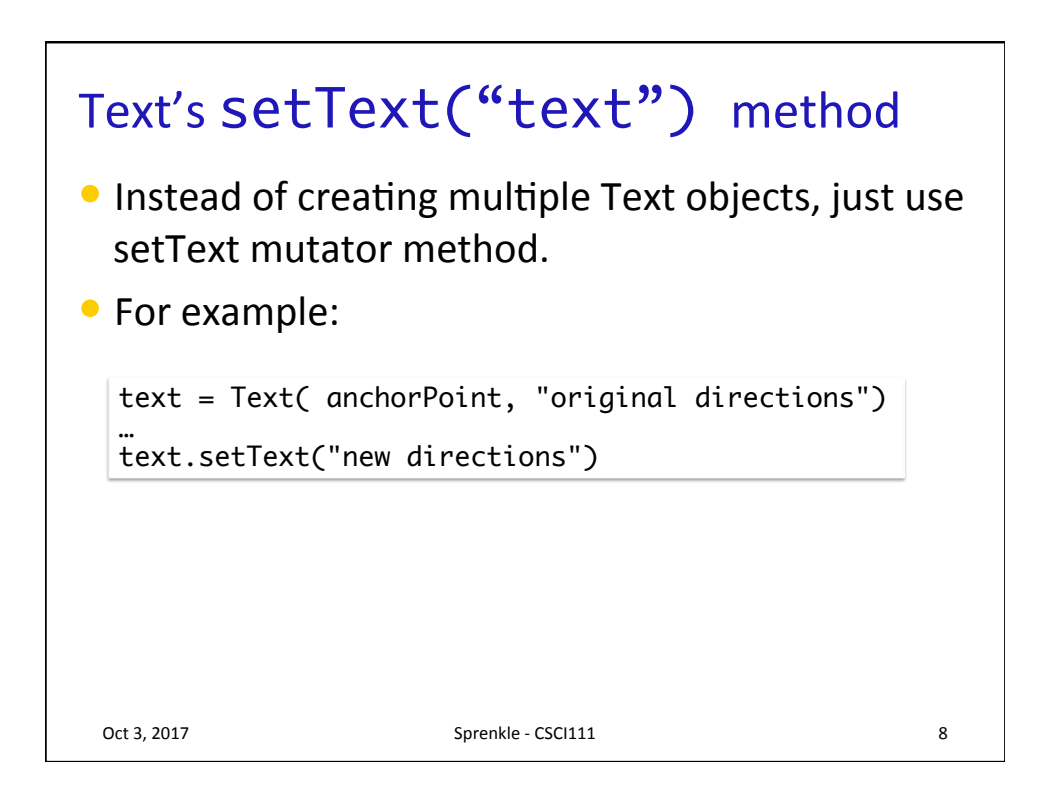

## **Better Naming** • Consider which variable name is better: circle = Circle(midPoint, 50) bodyTop = Circle(midPoint, 50)

**More Hints** • Debugging practices  $\triangleright$  Trace through the program as if you are the computer • Similar to some exam problems  $\triangleright$  Use print statements to display variables' values  $\triangleright$  Or, use Python visualizer to show how variables' values change Oct 3, 2017 **Sprenkle** - CSCI111 **10** 

Oct 3, 2017 Sprenkle - CSCI111 Sprenkle - CSCI111

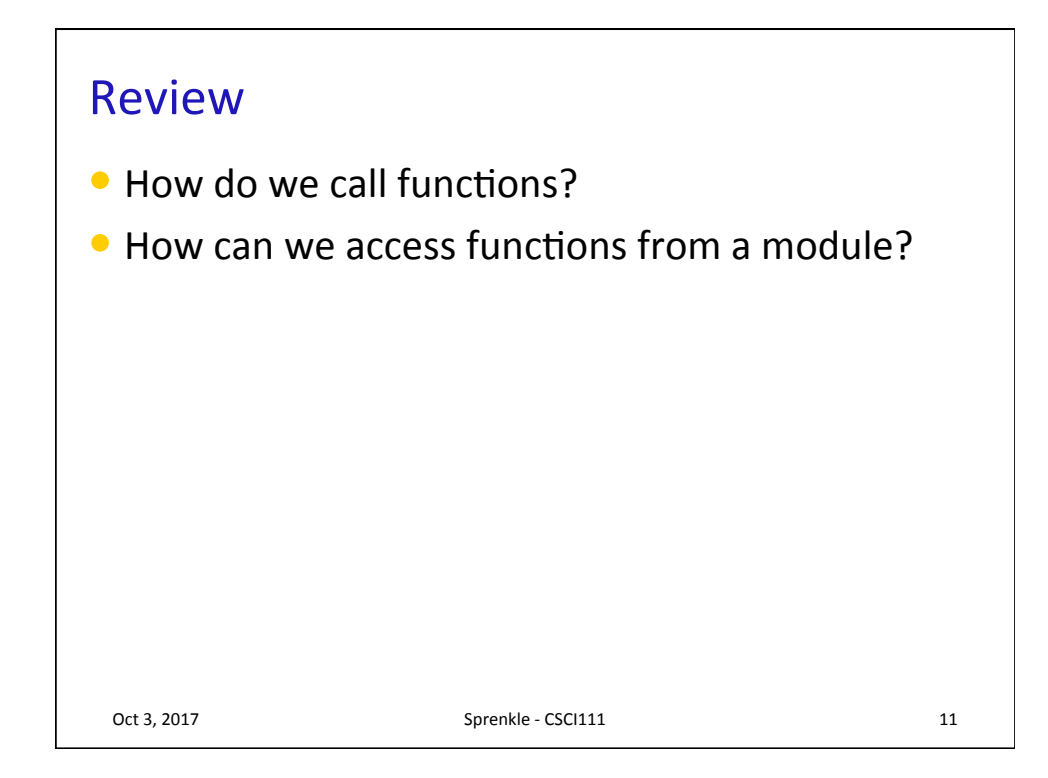

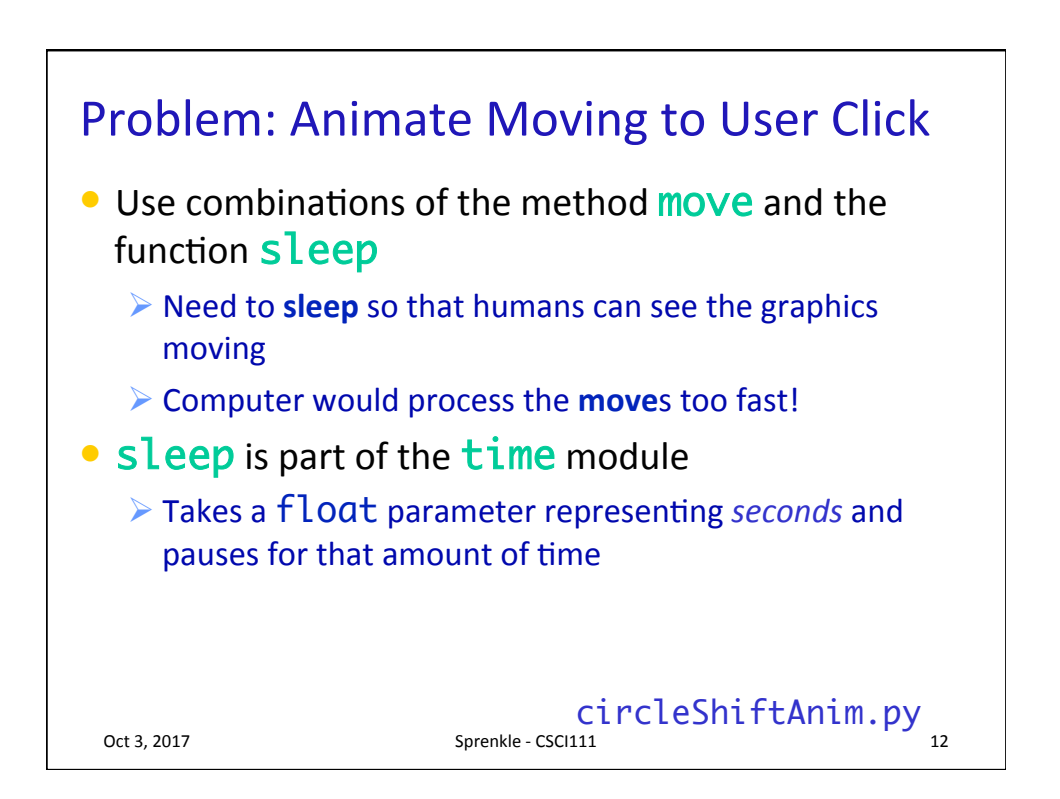

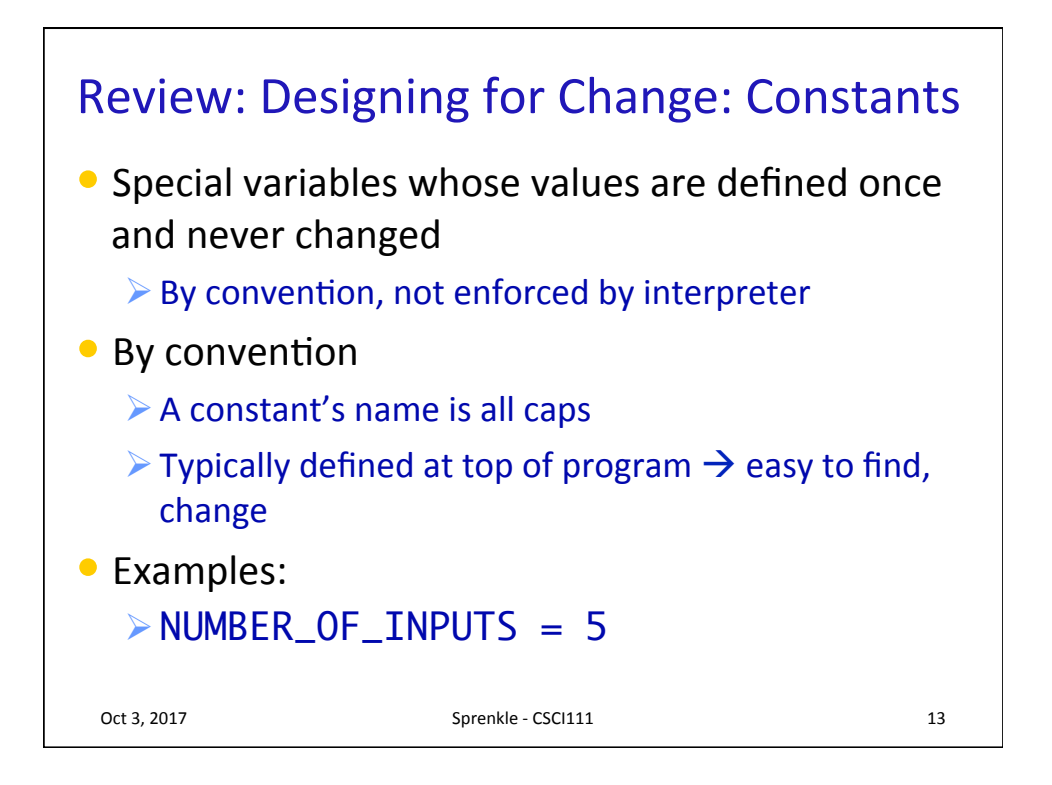

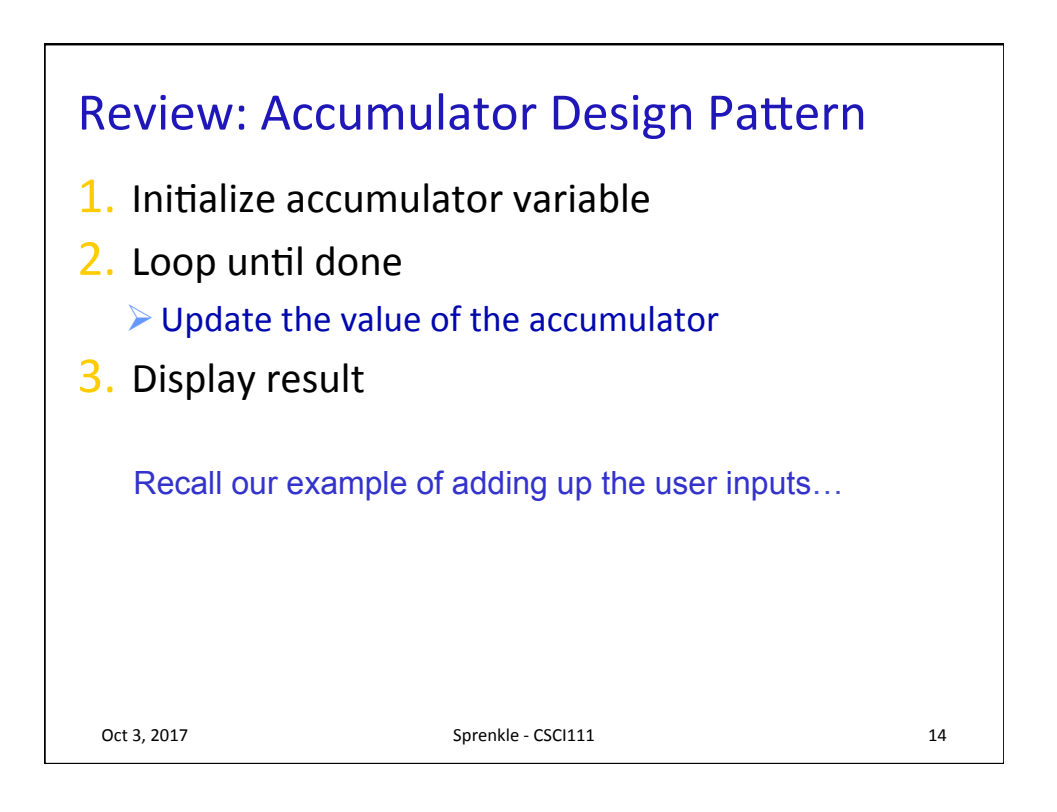

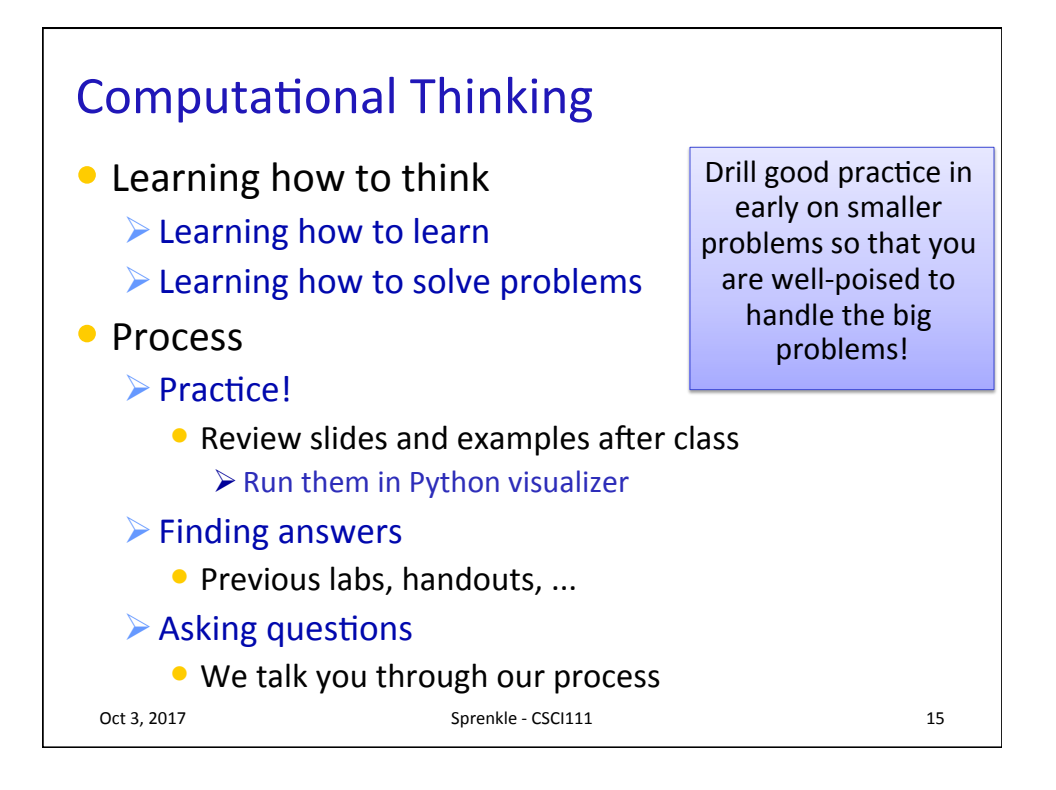

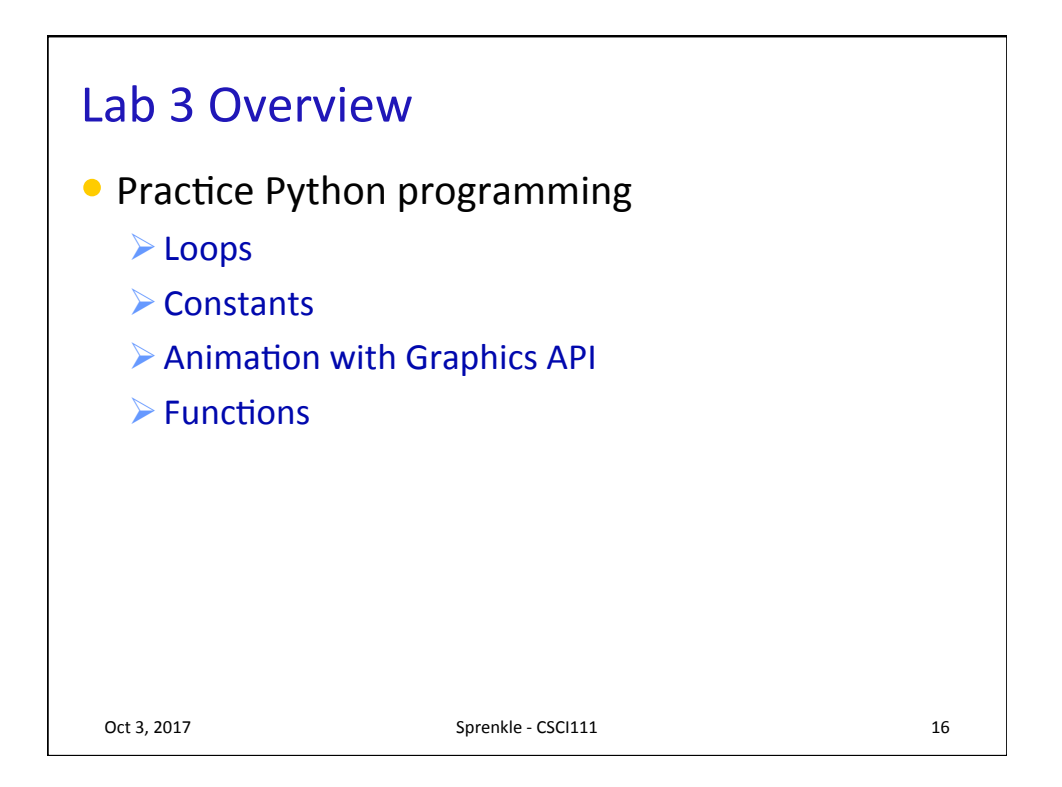

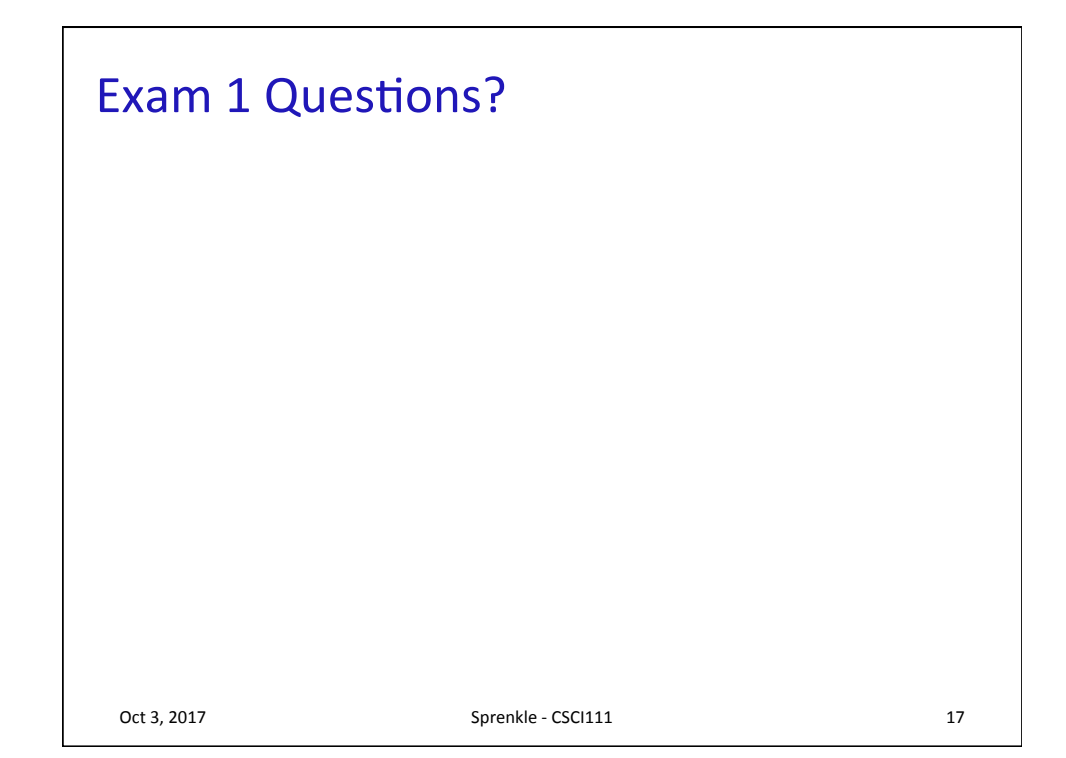